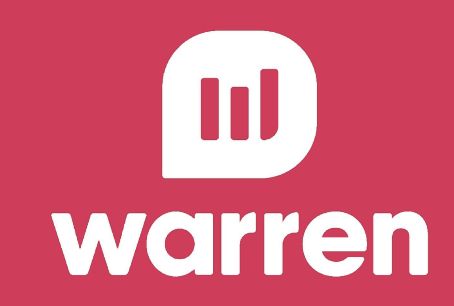

## **Radar do Investidor** Sprint 1

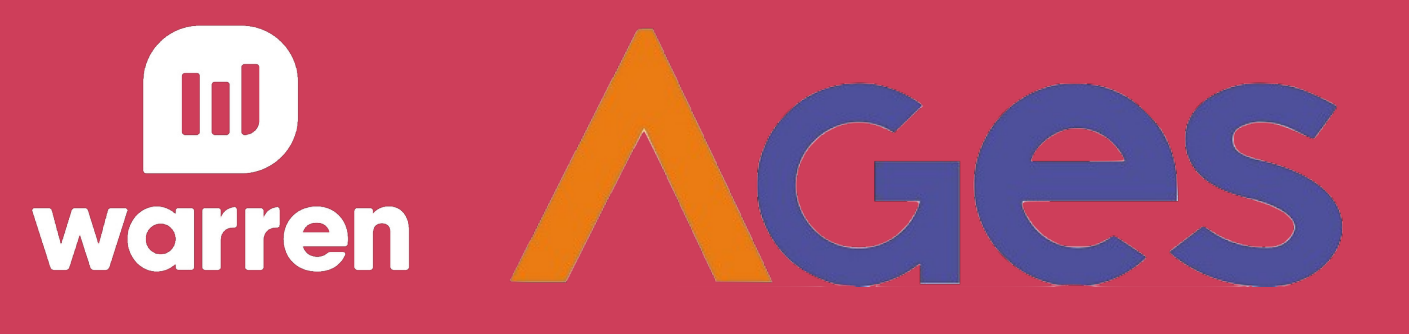

tela de início (frontend)

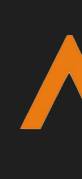

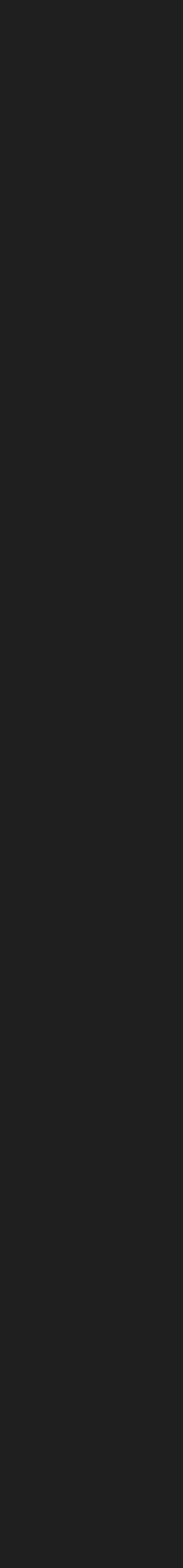

**AGes** 

arquitetura AWS

setup do scrapping

apresentação sprint 1

### EAP

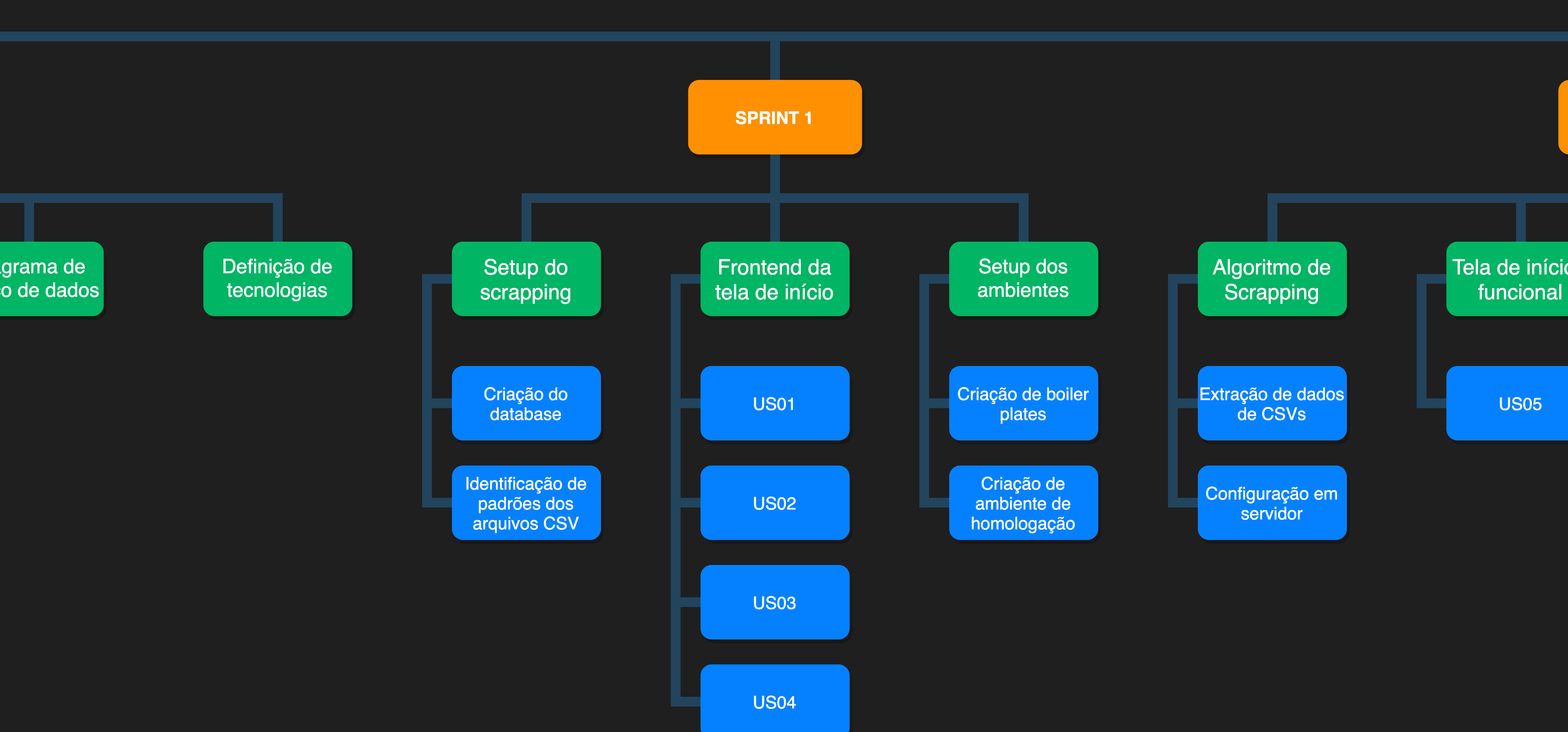

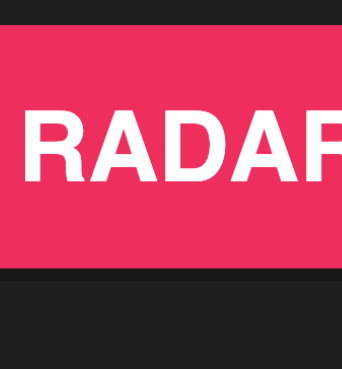

tela de início (frontend)

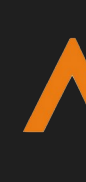

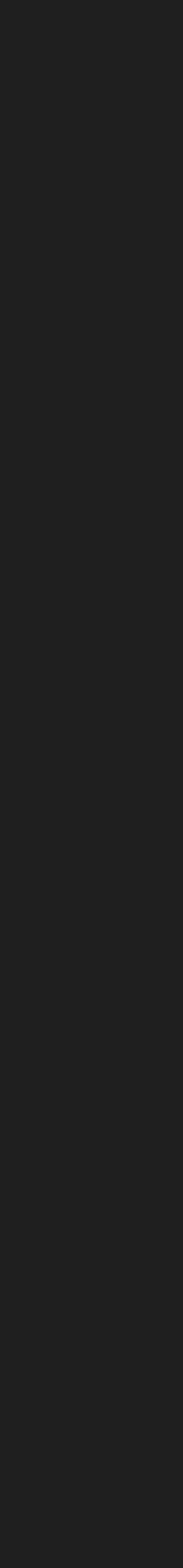

**AGes** 

arquitetura AWS

setup do scrapping

- 
- 
- 
- 
- 
- 
- 
- 
- 
- -
- 
- 
- 
- -

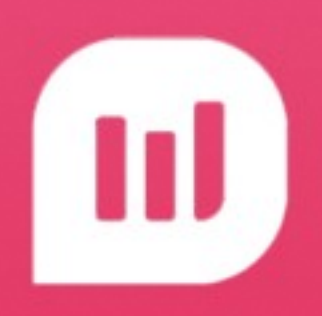

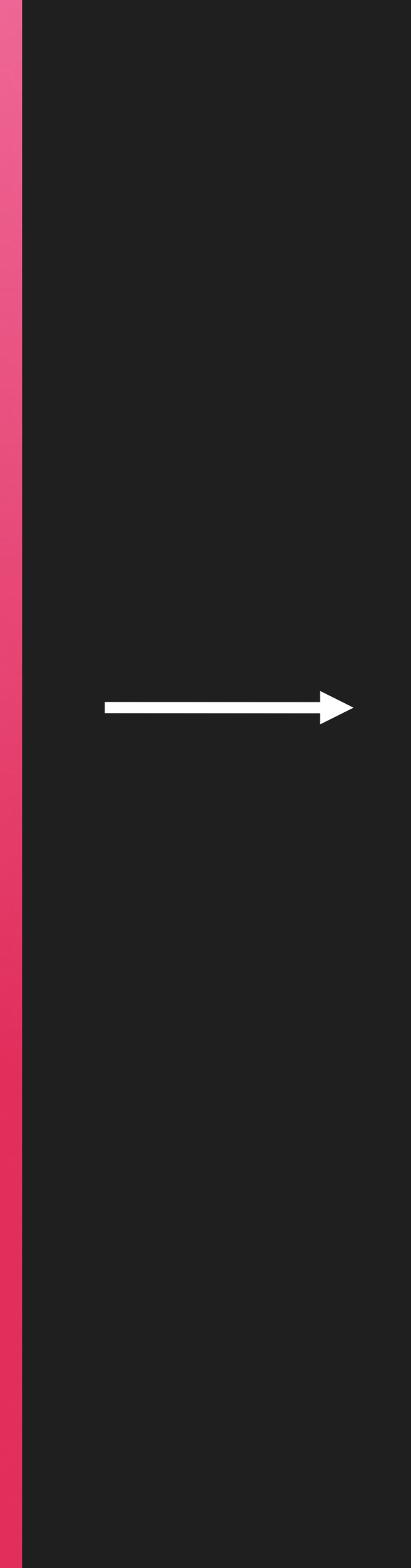

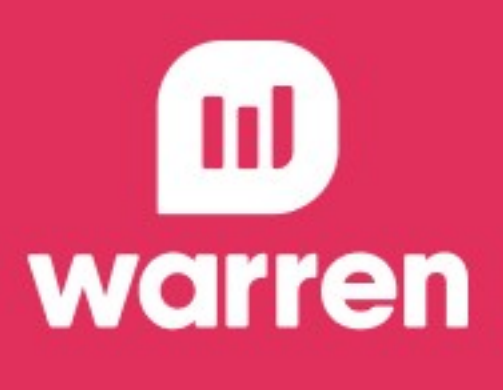

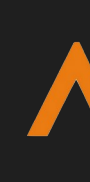

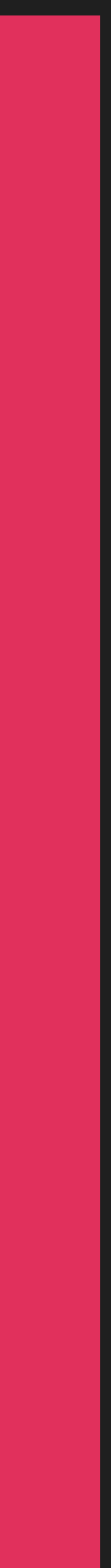

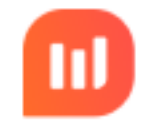

 $\alpha$ 

Filtro **O** 

**CNPJ** 

+ R\$ 100 MI

**CNPJ** 

+ R\$ 100 MI

### **Warren Tech**

**CNPJ** 

+ R\$ 100 MI

**CNPJ** 

+ R\$ 100 MI

CNPJ

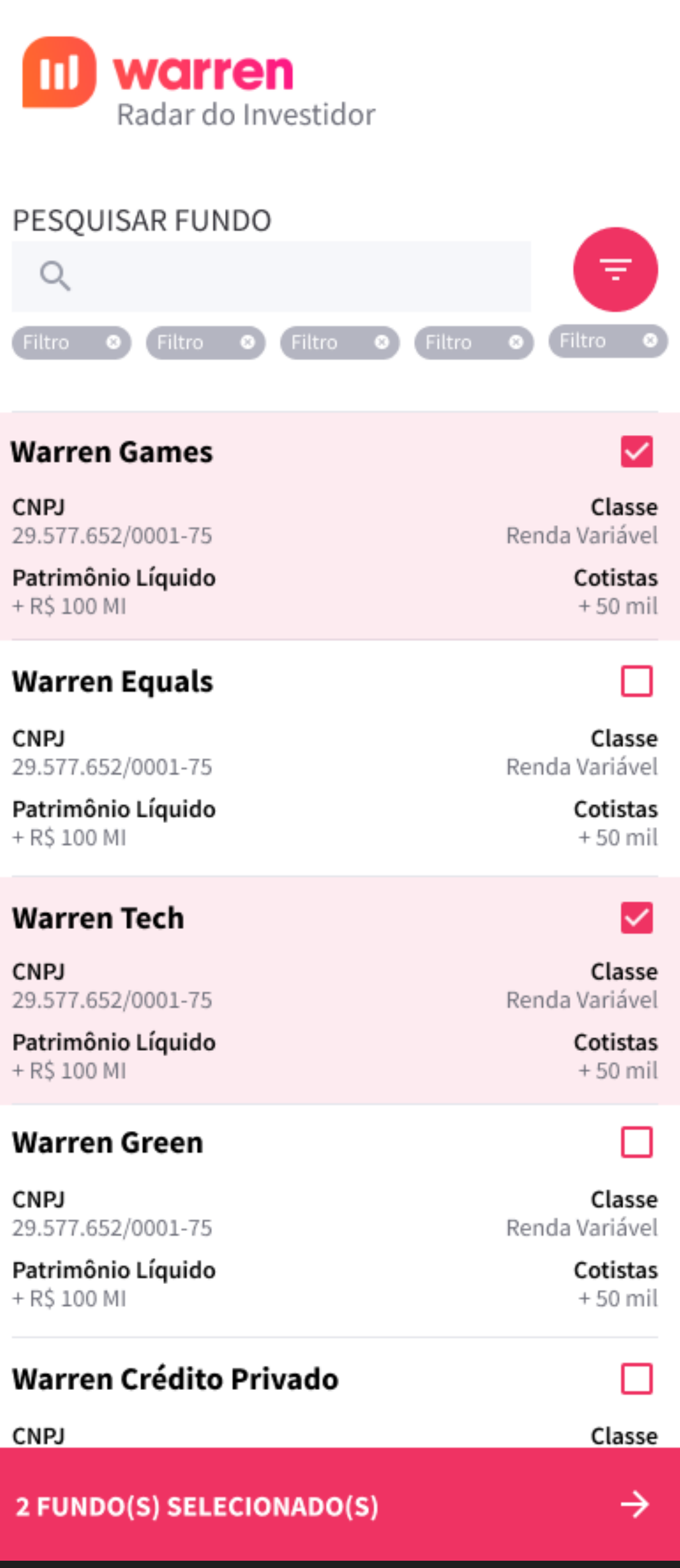

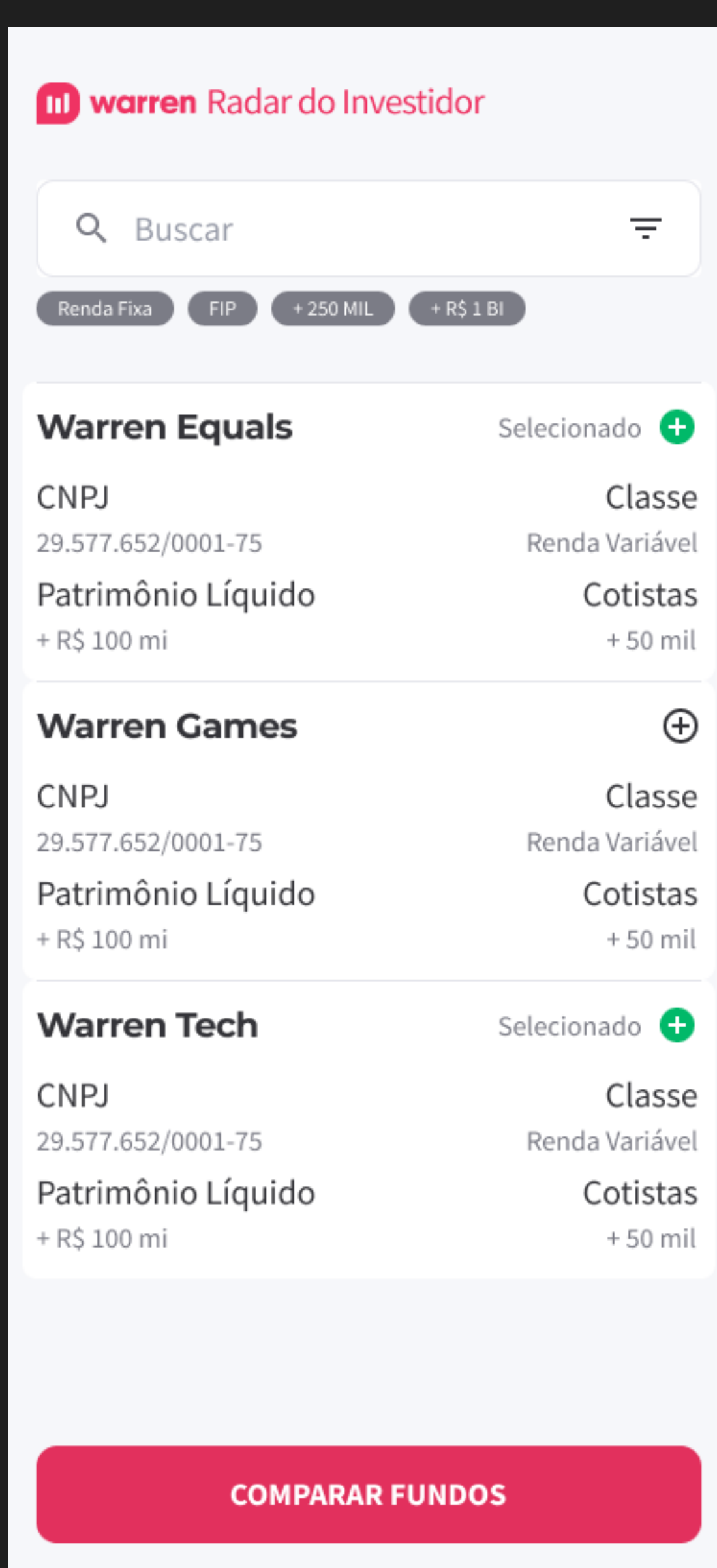

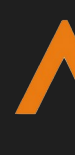

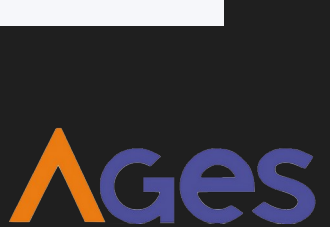

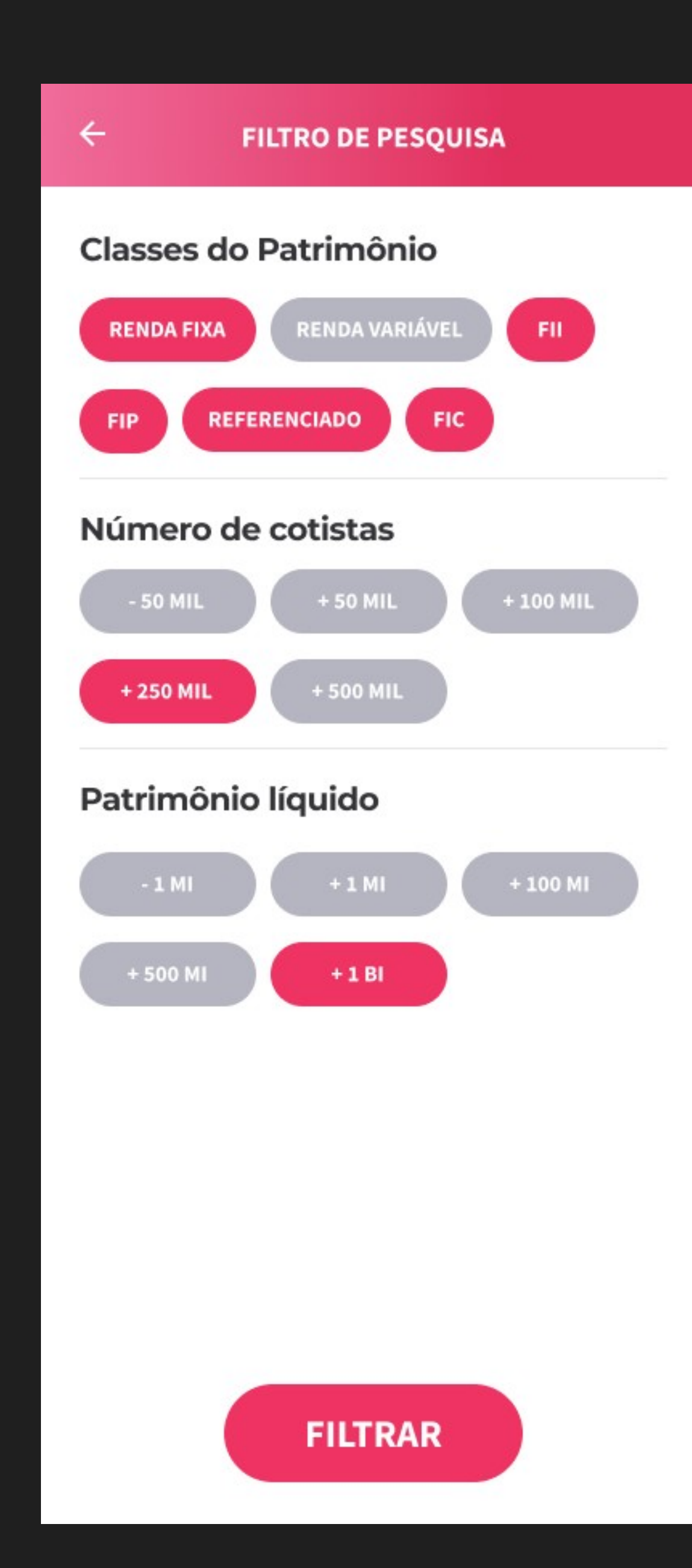

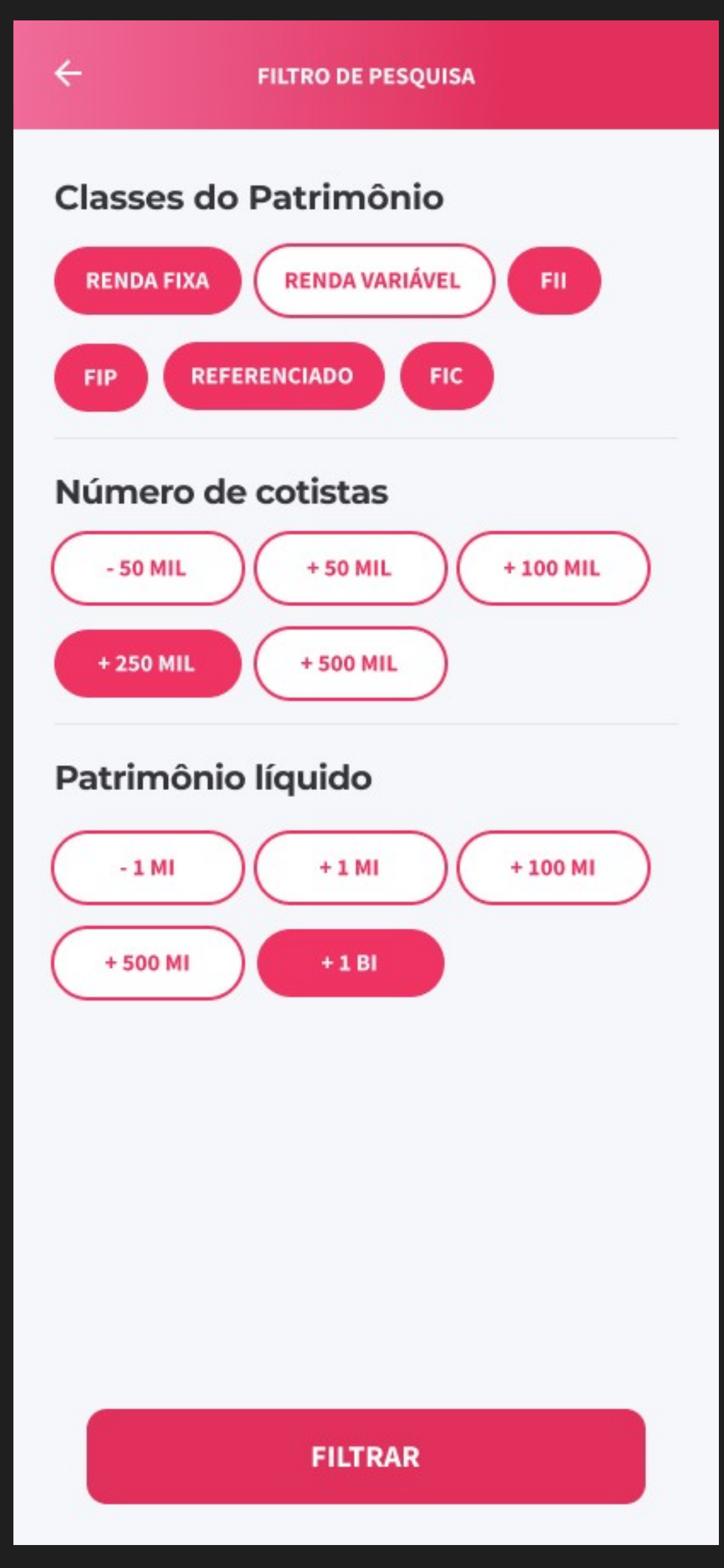

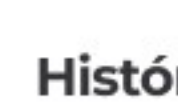

 $\leftarrow$ 

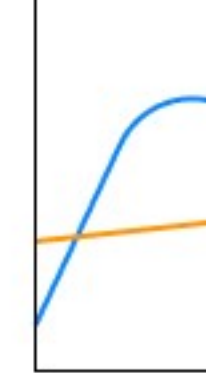

30D 3M

**Fundos** 

**CNPJ** 29.577.652/0001-75 Patrimônio Líquido

+ R\$ 100 MI

**DETALHES** 

### **Warren Tech**

**CNPJ** 

+ R\$ 100 MI

**DETALHES** 

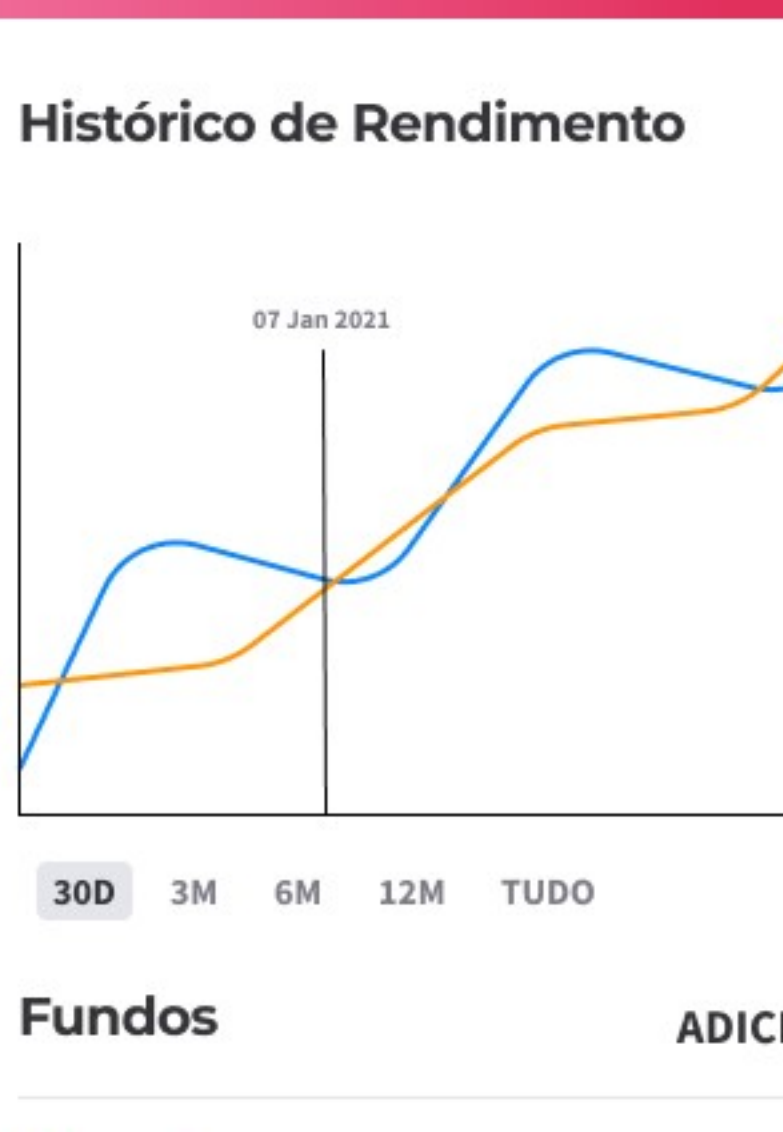

COMPARAÇÃO

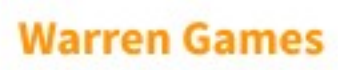

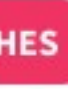

29.577.652/0001-75

Patrimônio Líquido

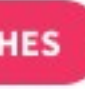

.ıl ADICIONAR >  $\bullet$ î Classe Renda Variável Cotistas  $+50$  mil û  $\bullet$ Classe Renda Variável Cotistas

 $+50$  mil

 $\prec$ 

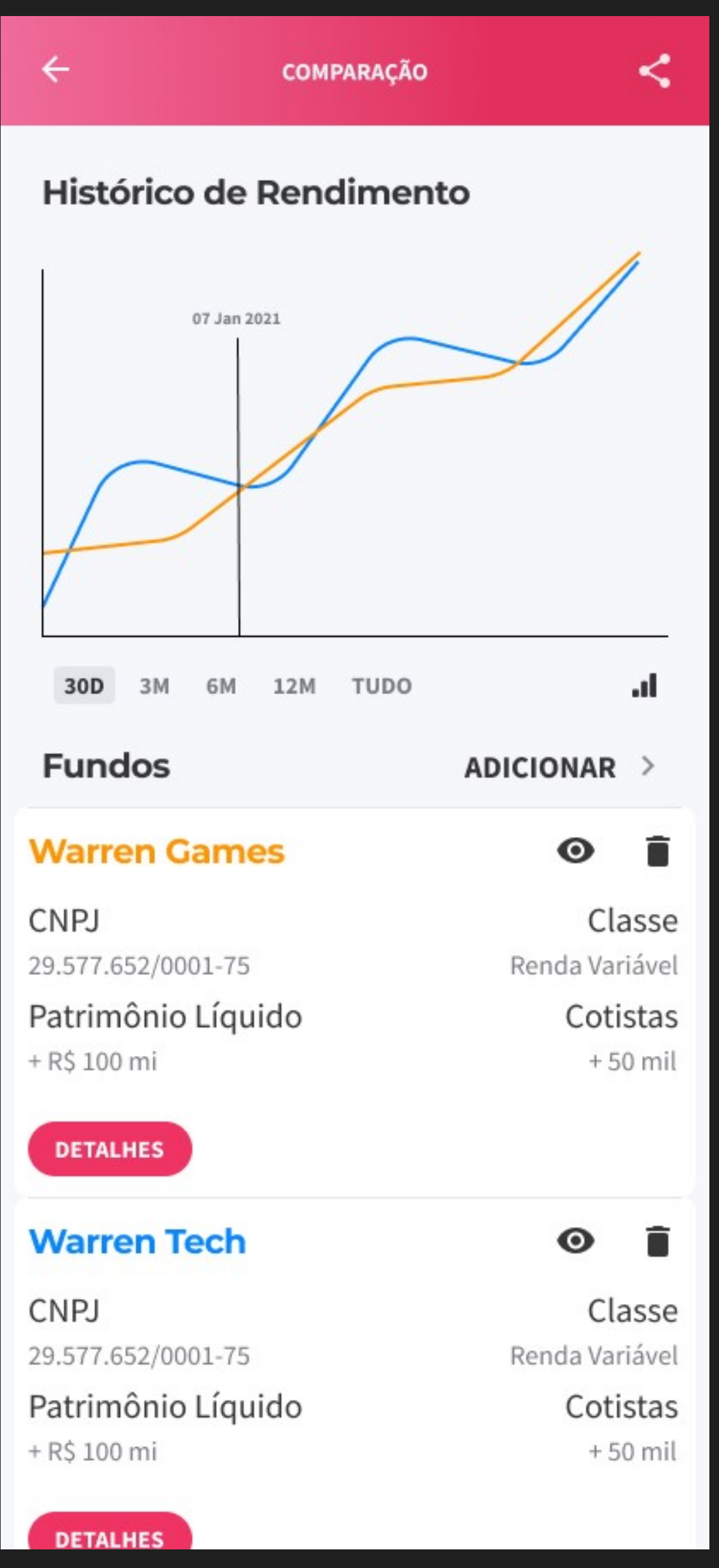

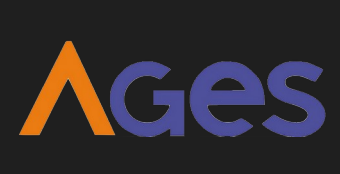

atualização do layout tela de início (frontend)

setup do ambiente

setup do scrapping

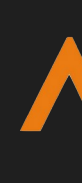

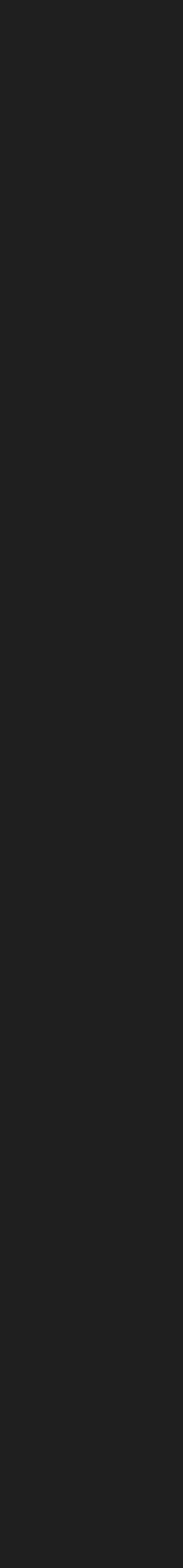

US01: Eu como usuário quero ter uma tela de abertura do site, para ter uma melhor experiência

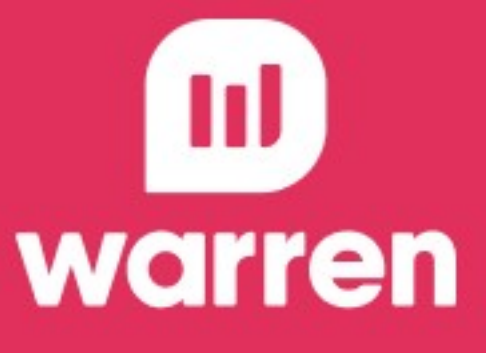

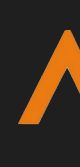

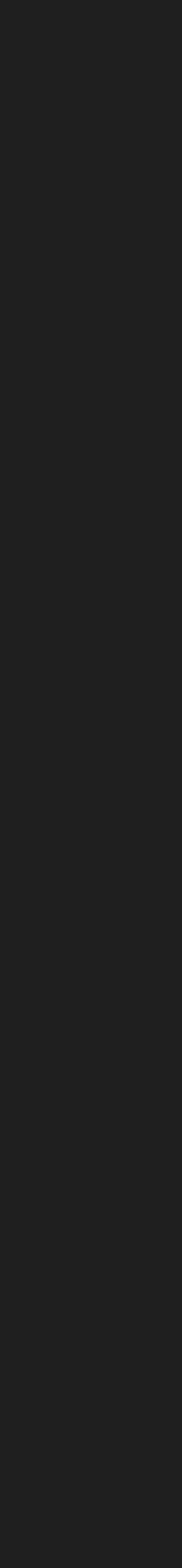

**AGes** 

### Sprint 1 - 24/03 até 14/04 tela de início (frontend)

US03: Eu como usuário quero visualizar uma listagem dos fundos com seus dados básicos, para que eu possa ver os fundos filtrados pela pesquisa.

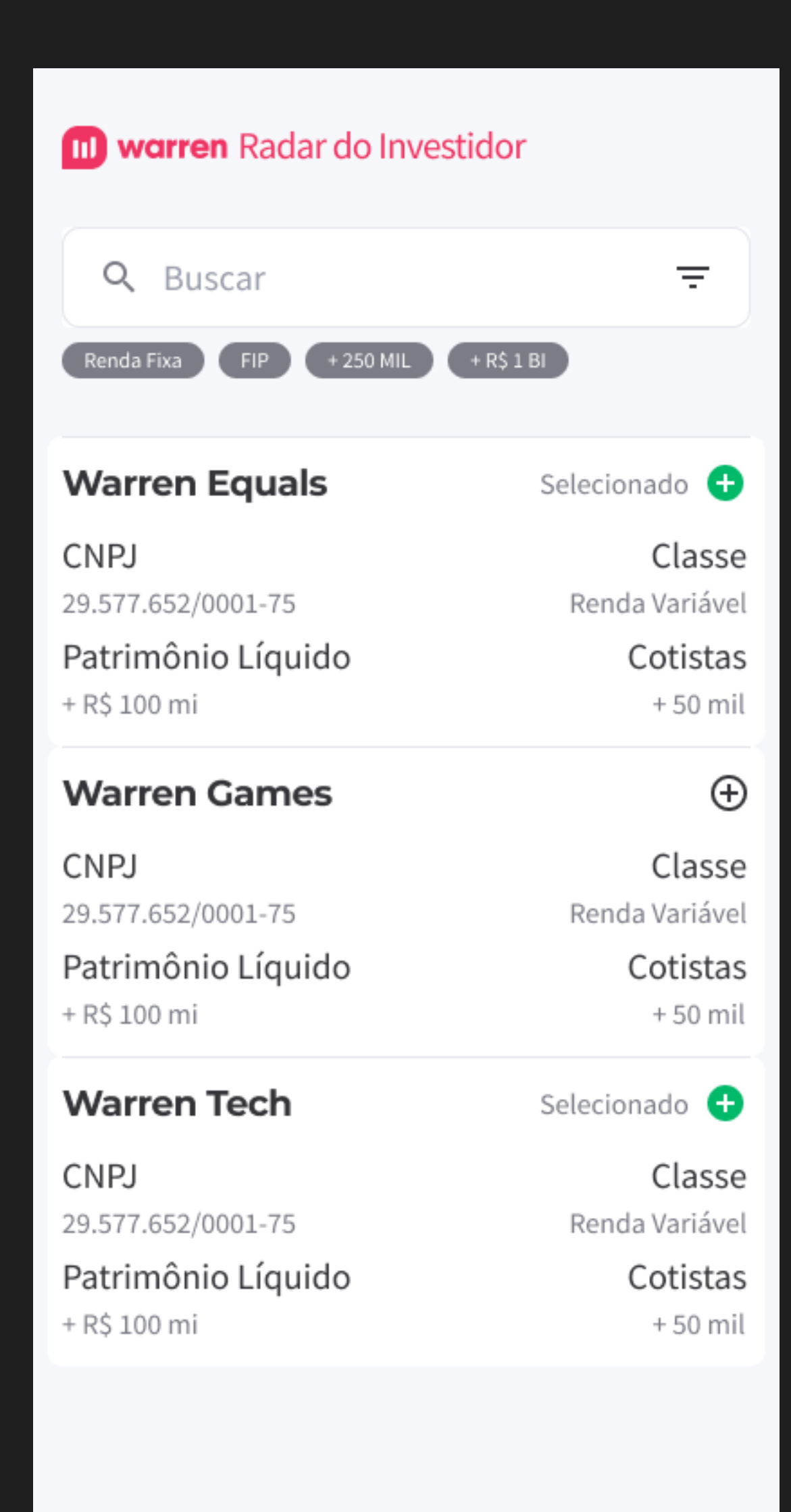

**COMPARAR FUNDOS** 

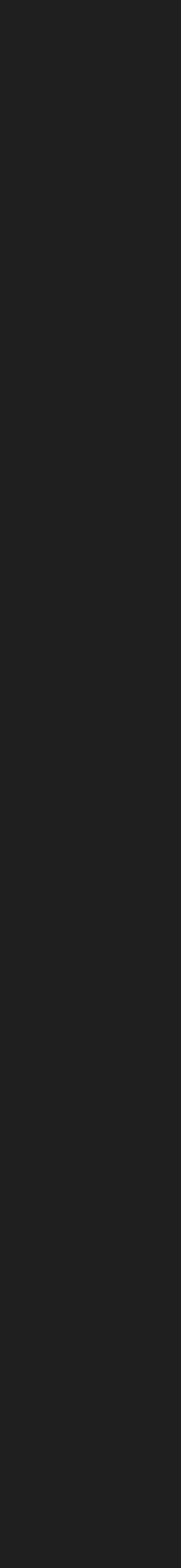

**AGES** 

US02: Eu como usuário quero visualizar a tela de início com a opção de busca, para que eu possa pesquisar os fundos que me importam. (só tela)

### tela de início (frontend) Sprint 1 - 24/03 até 14/04

US04: Eu como usuário quero selecionar os fundos, para que eu possa compará-los.

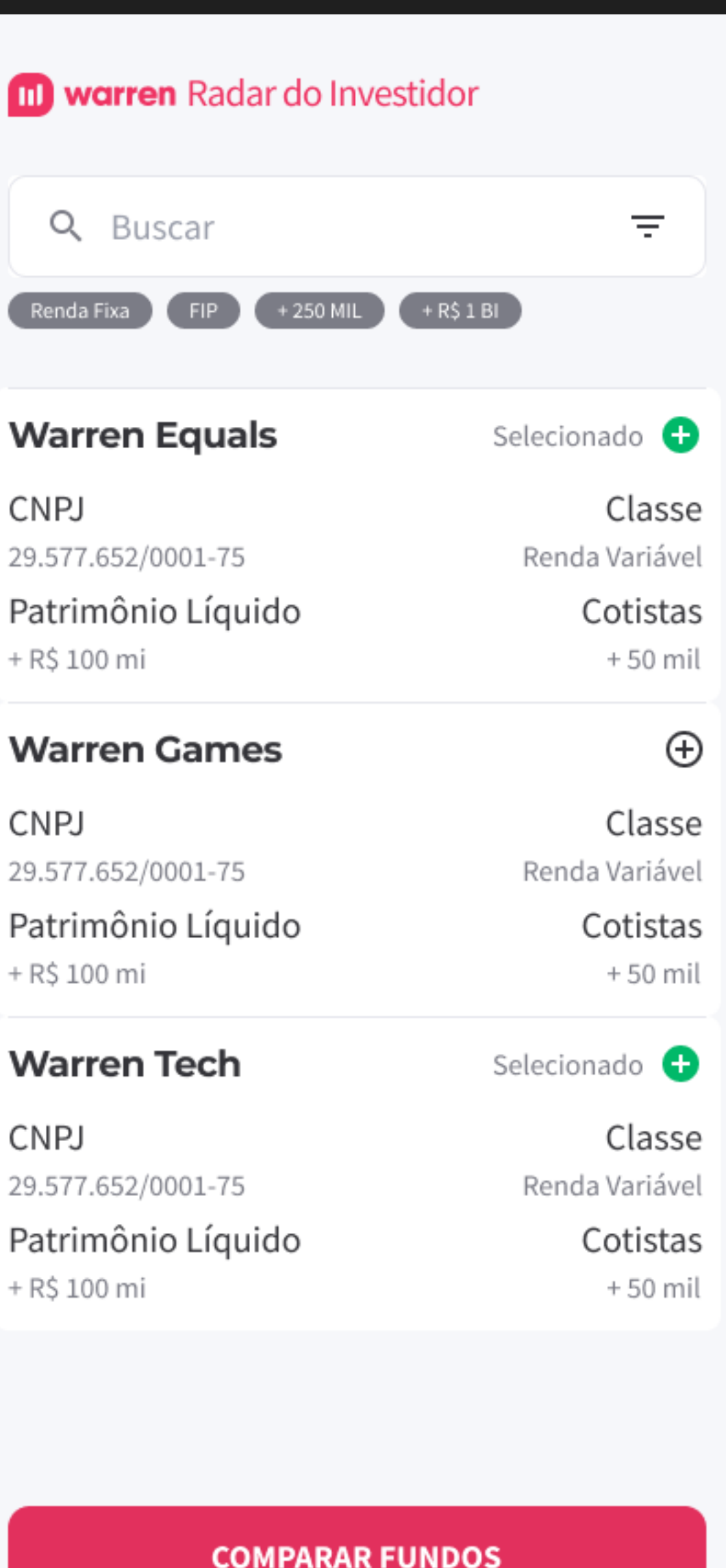

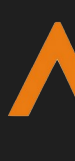

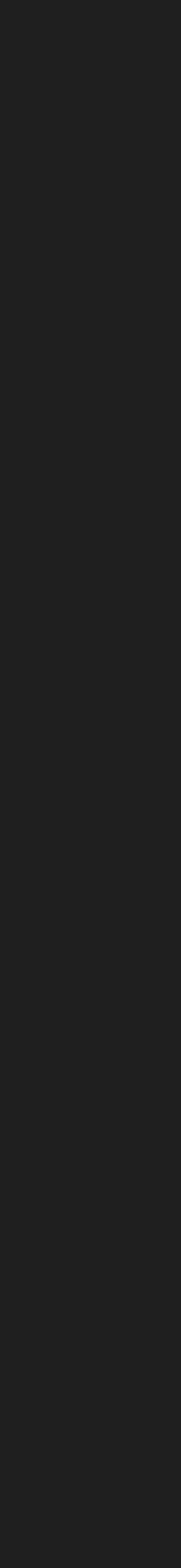

AGes

### tela de início (frontend) Sprint 1 - 24/03 até 14/04

atualização do layout setup do ambiente

tela de início (frontend)

setup do scrapping

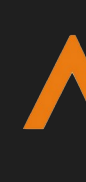

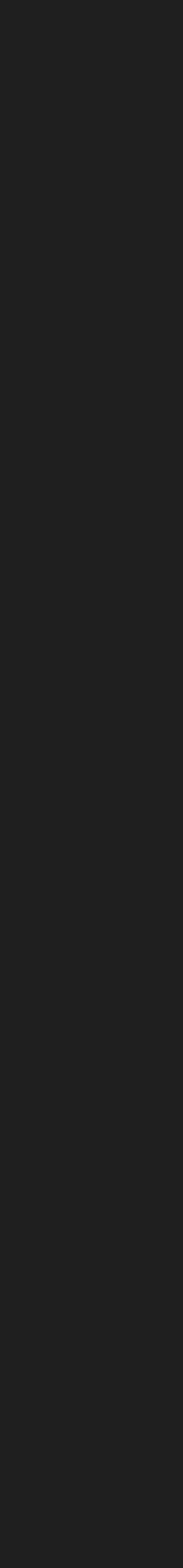

### arquitetura AWS Sprint 1 - 24/03 até 14/04

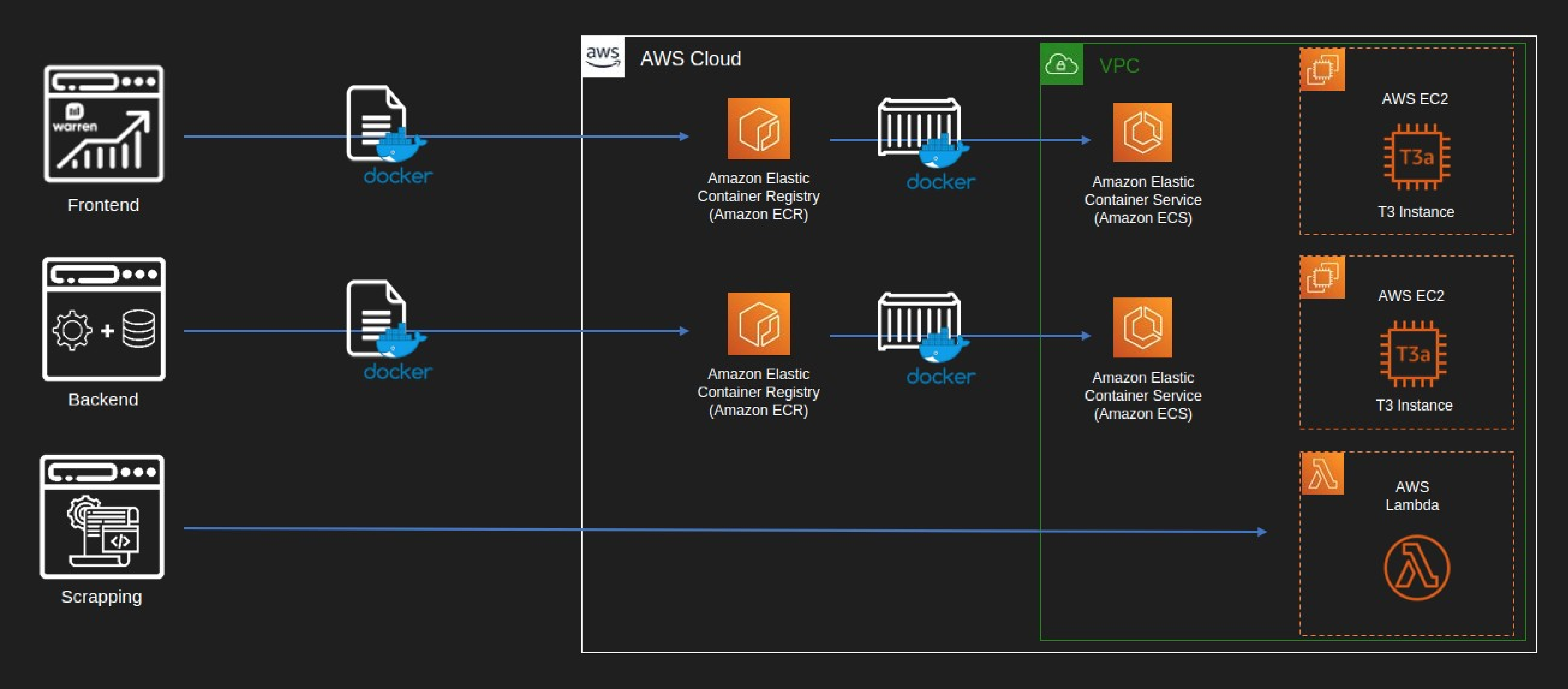

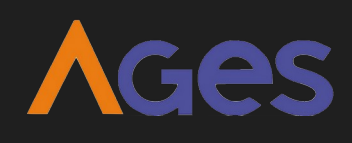

### arquitetura AWS Sprint 1 - 24/03 até 14/04

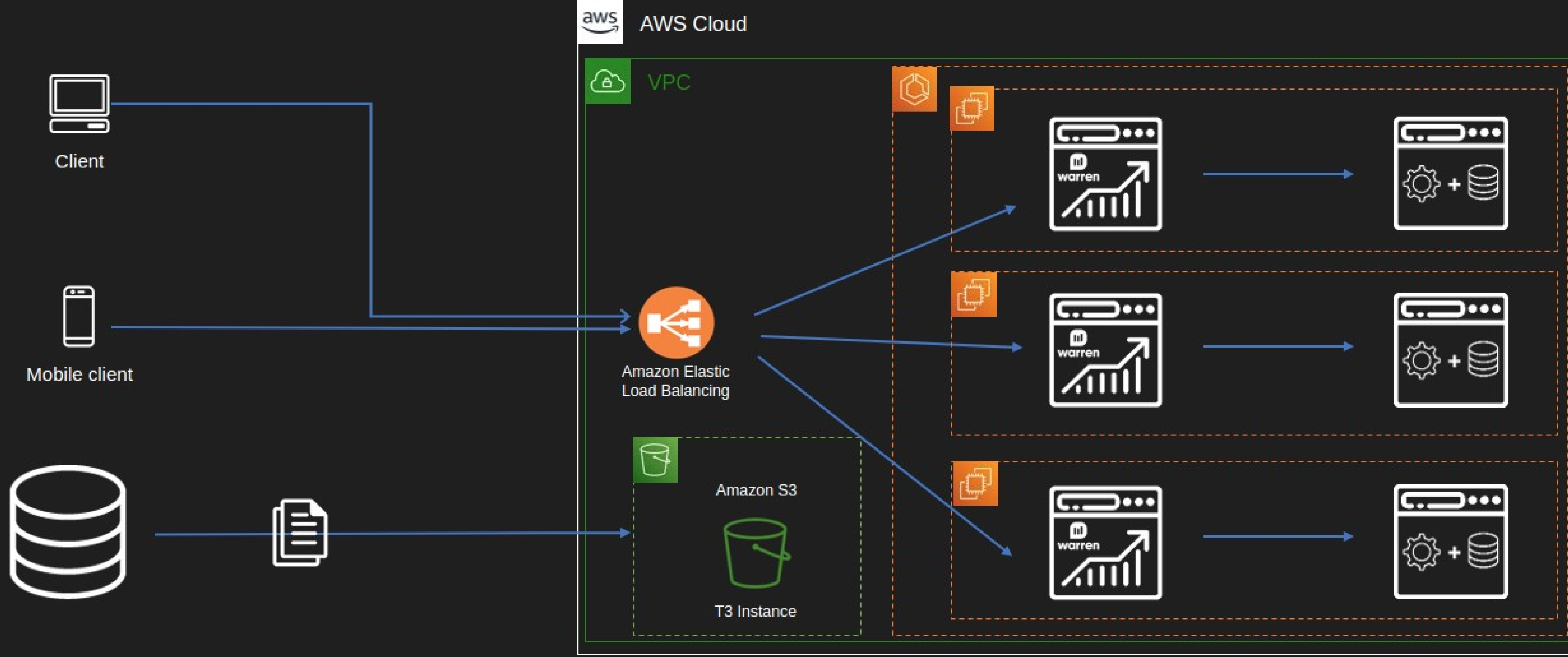

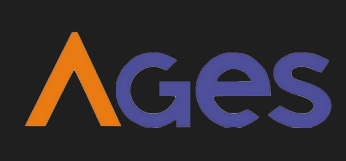

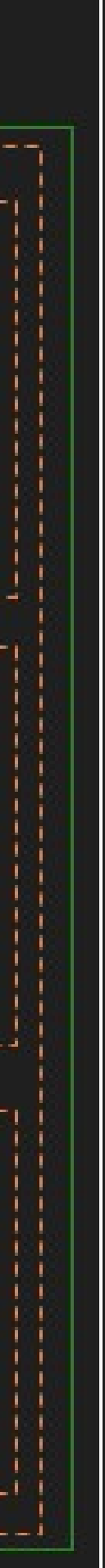

atualização do layout tela de início (frontend)

setup do scrapping

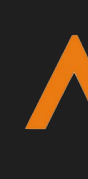

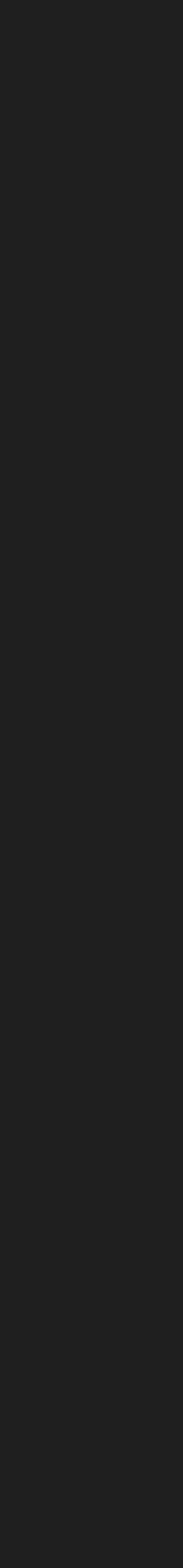

**AGes** 

setup do ambiente

Entratégia para filtragem e manipulação de fundos: - Remoção de FIs com situação (SIT) "cancelada". - Mescla de linhas de FIs com um mesmo CNPJ.

### setup do scrapping Sprint 1 - 24/03 até 14/04

Setup do ambiente:

- Utilização de funções lambda da AWS para execuções diárias e semanais dos scripts python.

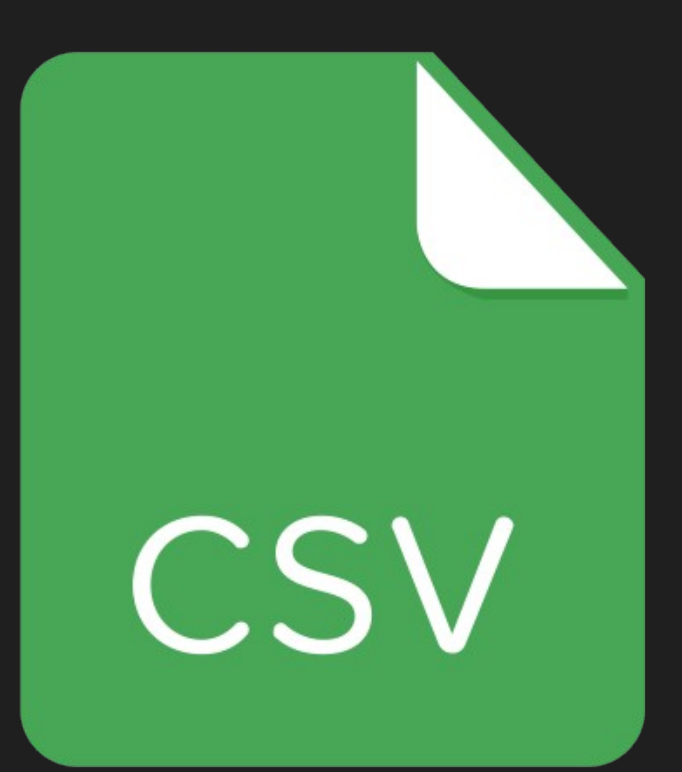

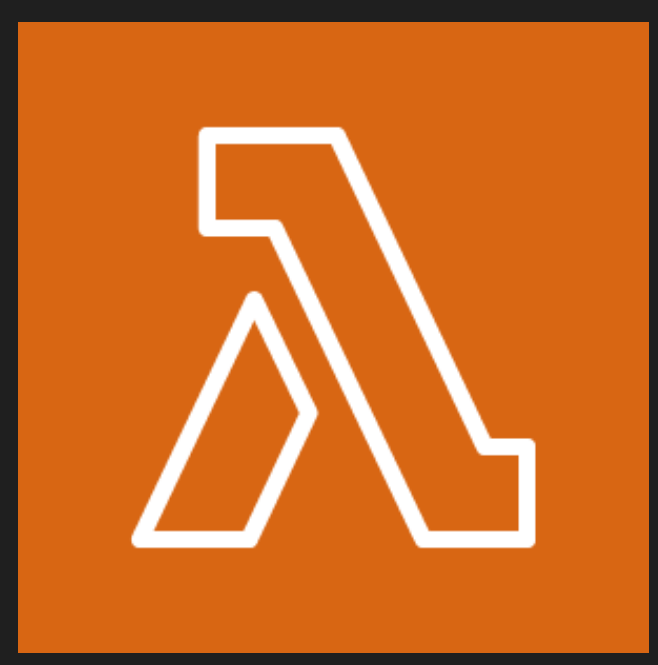

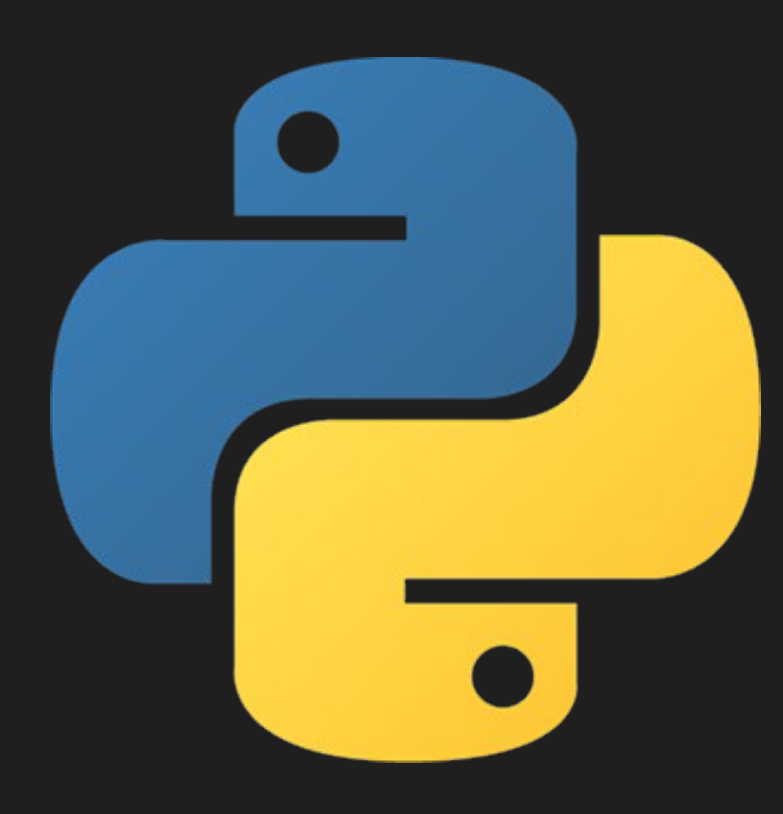

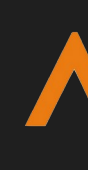

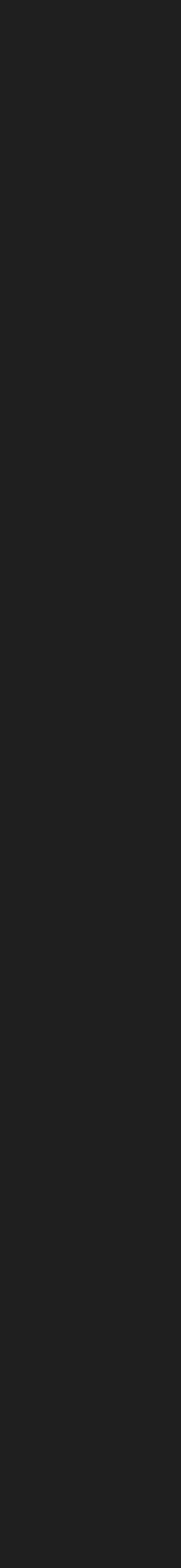

# próximos passos sprint 2 - 14/04 até 12/05

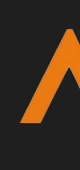

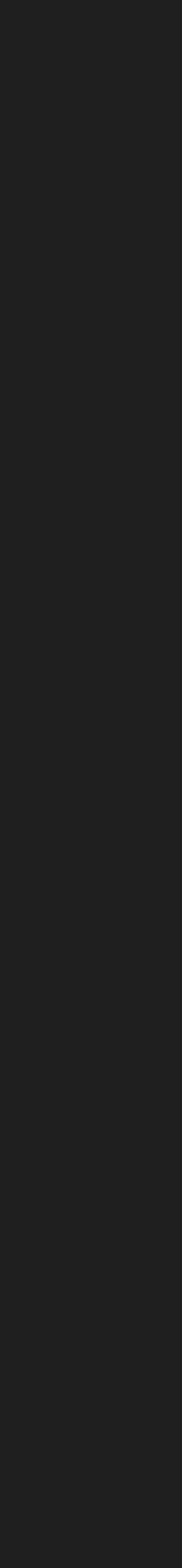

### EAP

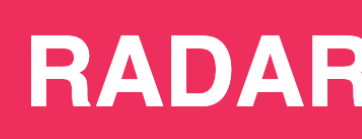

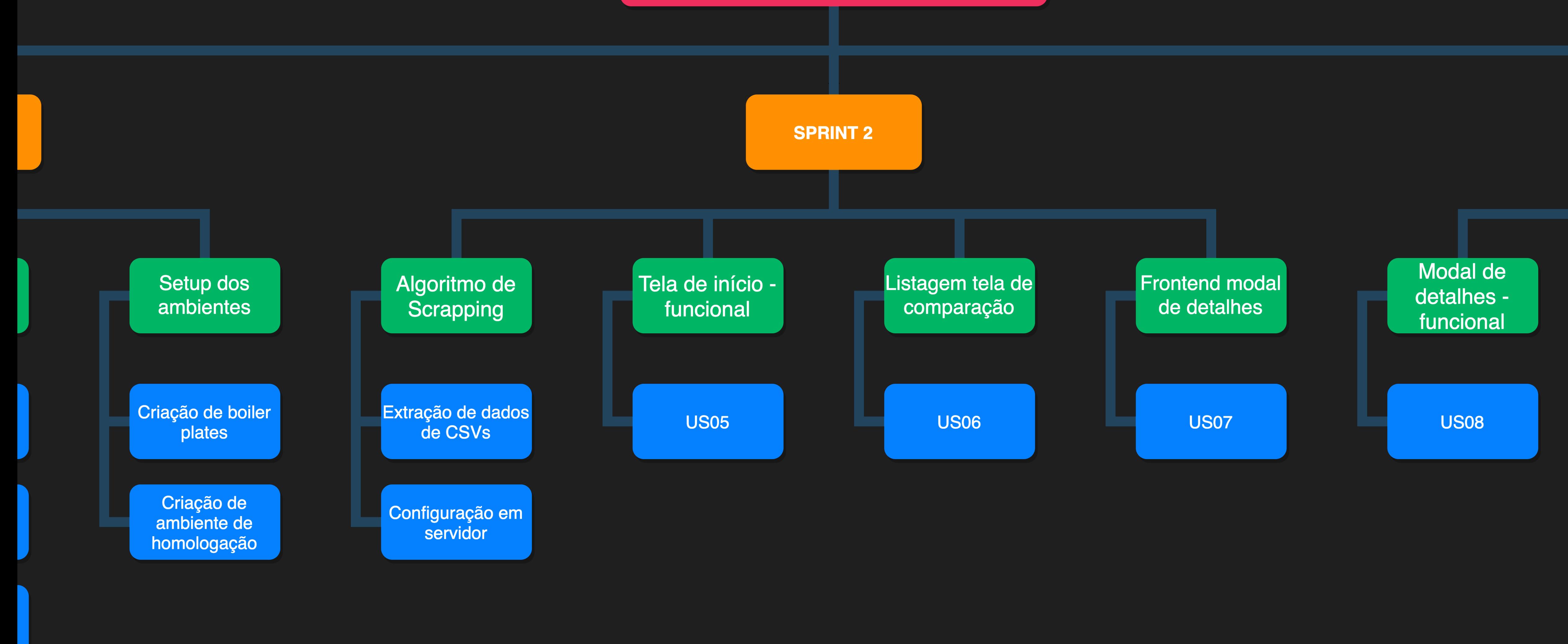

### **RADAR DO INVESTIDOR**

US05: Eu como usuário quero visualizar os fundos reais a partir da tela de pesquisa, para que eu veja dados atualizados.

US06: Eu como usuário quero visualizar os fundos selecionados, para que eu veja quais fundos estão sendo comparados.

### próximos passos Sprint 2 - 14/04 até 12/05

US07: Eu como usuário quero visualizar campos de detalhes de um fundo, para que eu veja quais são as informações dos fundos.

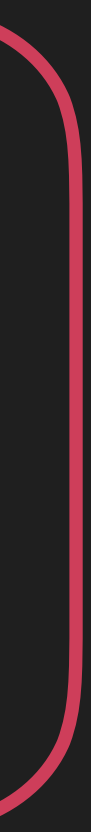

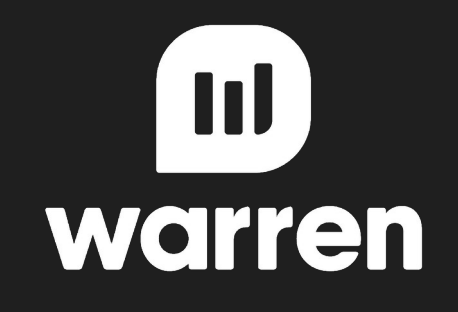

# **muito obrigado!**

**duvidas? sugestões?**

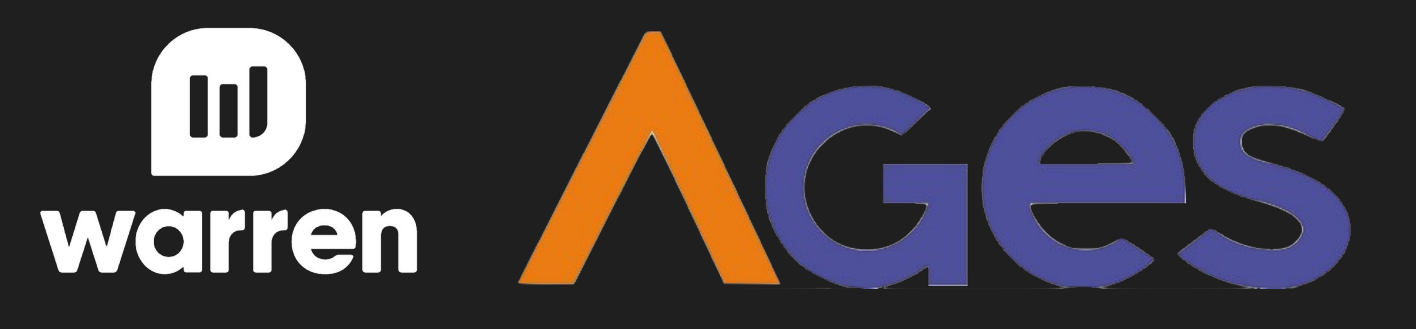

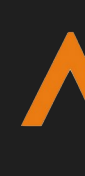

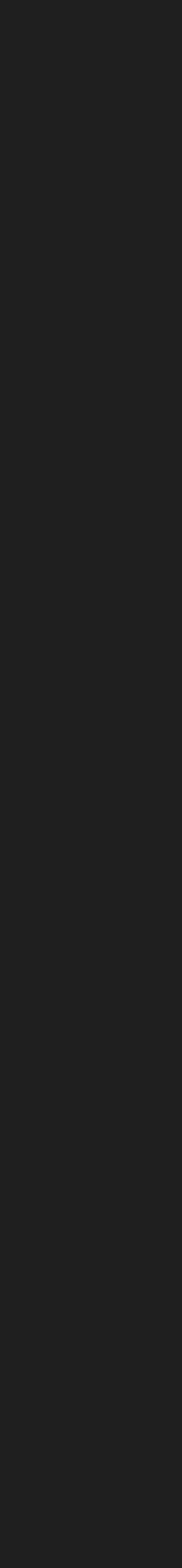